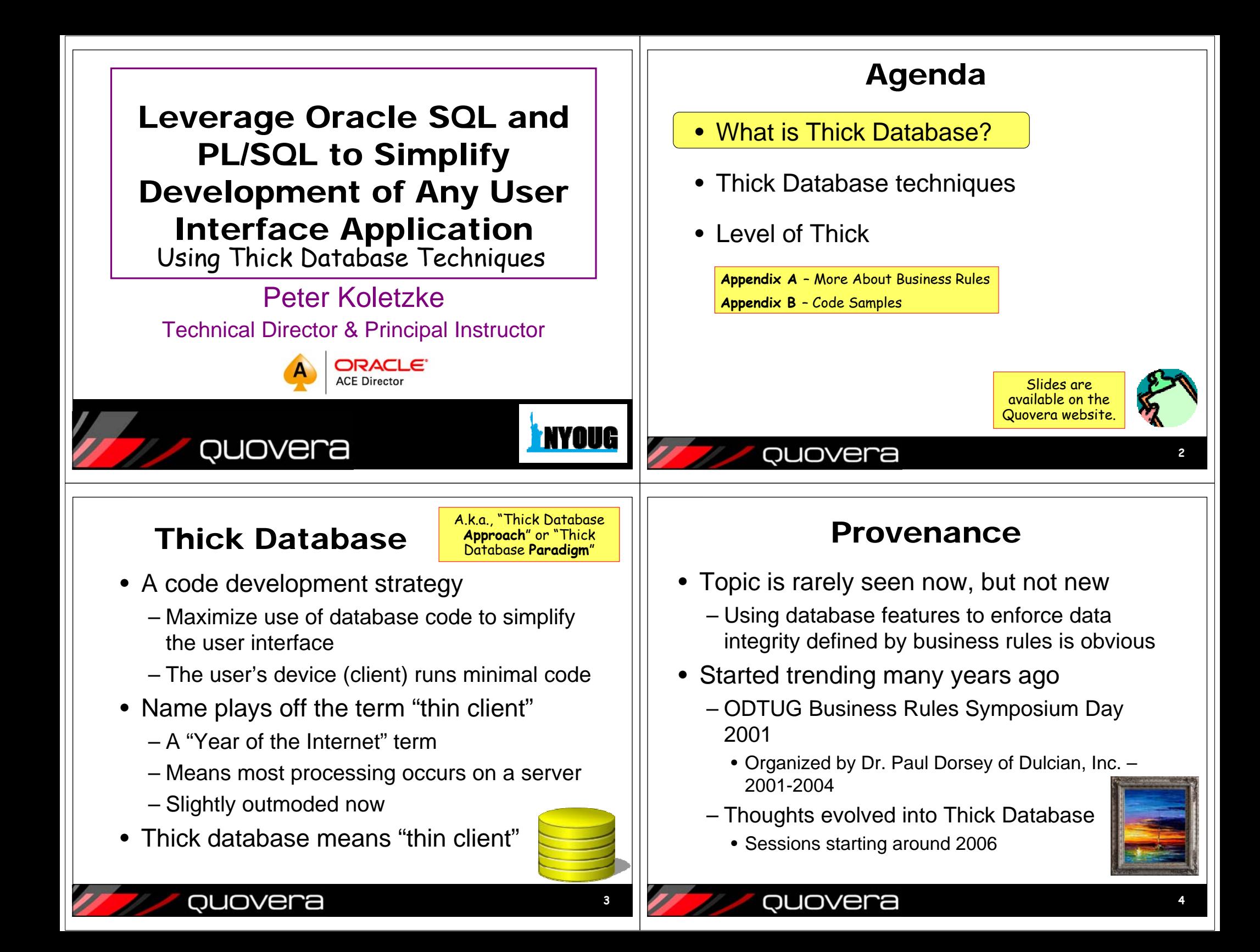

### Topic is Still Active Guiding Principle • Dulcian.com • Database code that implements – Look in Resources | Conference Presentations business rules- Thick Database• Mike Smithers' Blog • Database views to represent complex – https://mikesmithers.wordpress.com/ business objects tag/thick-database-paradigm/ – Each view has an accompanying • "Fill the Glass Episode 3 with Cary Millsap application programming interface (API) & Toon Koppelaars" • Written in PL/SQL – https://vimeo.com/128613885 • Bryn Llewellyn, Oracle Product Manager – Interaction is with view and API– https://blogs.oracle.com/plsql-andebr/entry/why use pl\_sql quovera ouovera **56**What is a Business Rule?Sample Business Rules • *A statement of a behavior, definition, or*  • *An employee is active in one and only one constraint that allows an organization to department at a time. achieve its goals.* • *The employee's job end date must be on*  • Systems analysis is all about determining *or after the job start date.* business rules• *The value of the "State" portion of an address in*  – Often *business requirements* are equated with *the United States must be from the list of US* business rules*states (including the District of Columbia).* • Used to communicate business with *Saving a change to an employee record*  business users•*archives the old version of the record in* • A full definition of business rules can *a history table.* identify all aspects of an application *Only managers can view salaries other than*  •– Possible exceptions: technical details like *their own for staff in their department.*development software, server specifics Topic is expanded in Appendix A. **<sup>8</sup>** ouovera **7**

### Thick BenefitsSimplifies User Interface Work • Application accuracy Database views can represent multiple tables •– Business rules match application code – Arbitrarily complex logic – Test plans can be generated from business rules • Productivity – Aggregate functions: MAX(), COUNT() – Can greatly simplify user interface code – Set operators: UNION, MINUS • Code reusability – Calculation functions: first\_salary() – Ease of application maintenance – Even: a PL/SQL function cast as a table • Better performance One view per application UI page – Code is close to data storage – fewer messages, easy •access– The page submit commits the entire page – Views also reduce the number of round trips needed – Reminds one of mainframe • Proper use of staff "block submit"– User interface developers can concentrate on UI code– Back end code deals the data– Database code developers can concentrate on into the proper tables database code to support the UI quovera quovera **109**Traditional vs. Thick Database UIsSome Changes Require Less Rewriting DatabaseTraditional Client UI Screen• UI technology changes Table 1Table 3 $\overline{\phantom{a}}$  Table 3  $\overline{\phantom{a}}$  Table 1– If code is in database, only UI needs rewriting – Application logic in database can carry forward Table 2Table 4• Table refactoring Table 4 Table 2 – For example, if a set of tables used in UI

- views is normalized into more tables
- Joins and query of view can be updated
- UI may not need to change

ouovera

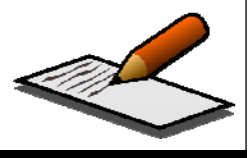

**11**

Thick Database UI ScreenView 1

View 1

Table 3

Table 4

Table 1

Table 2

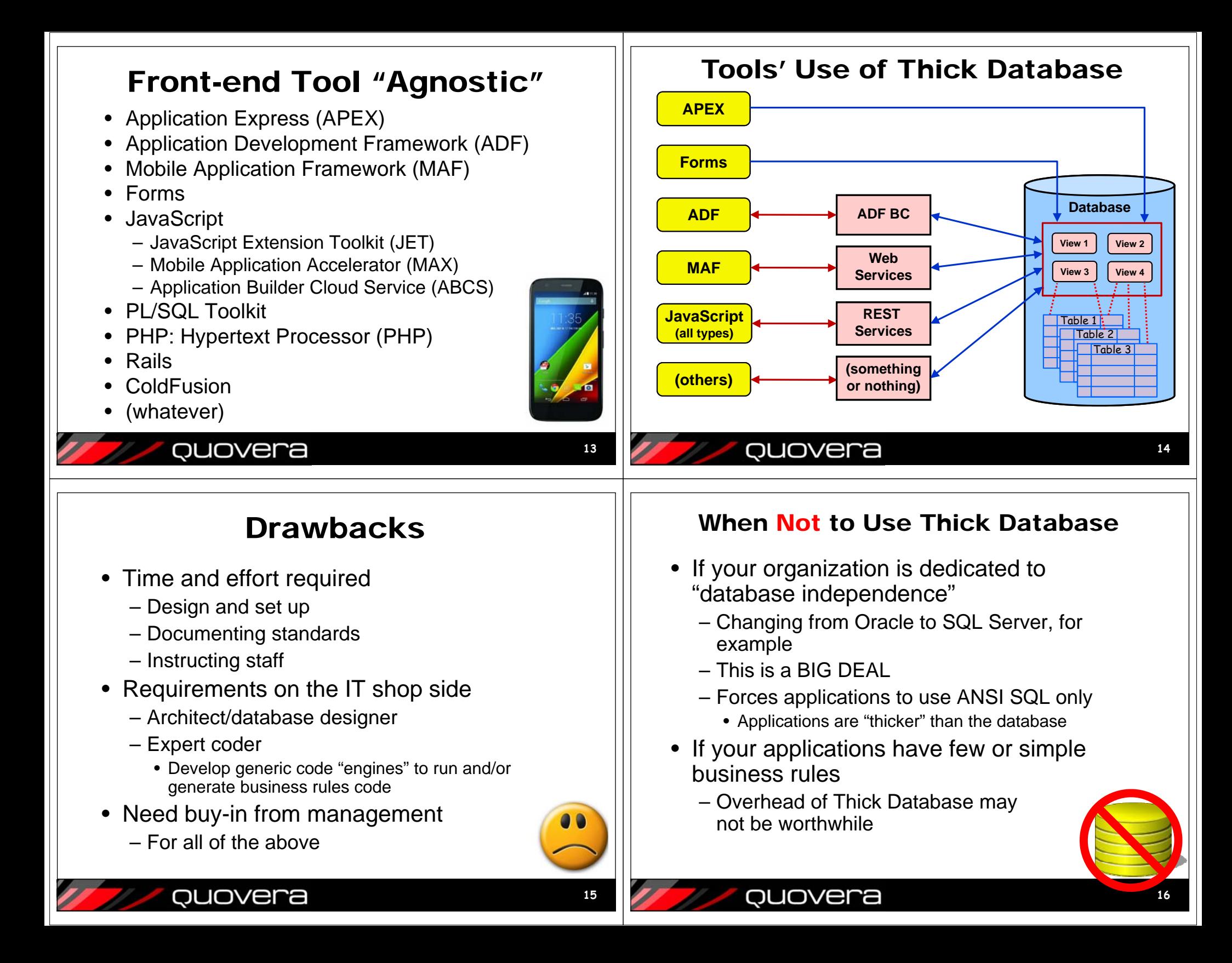

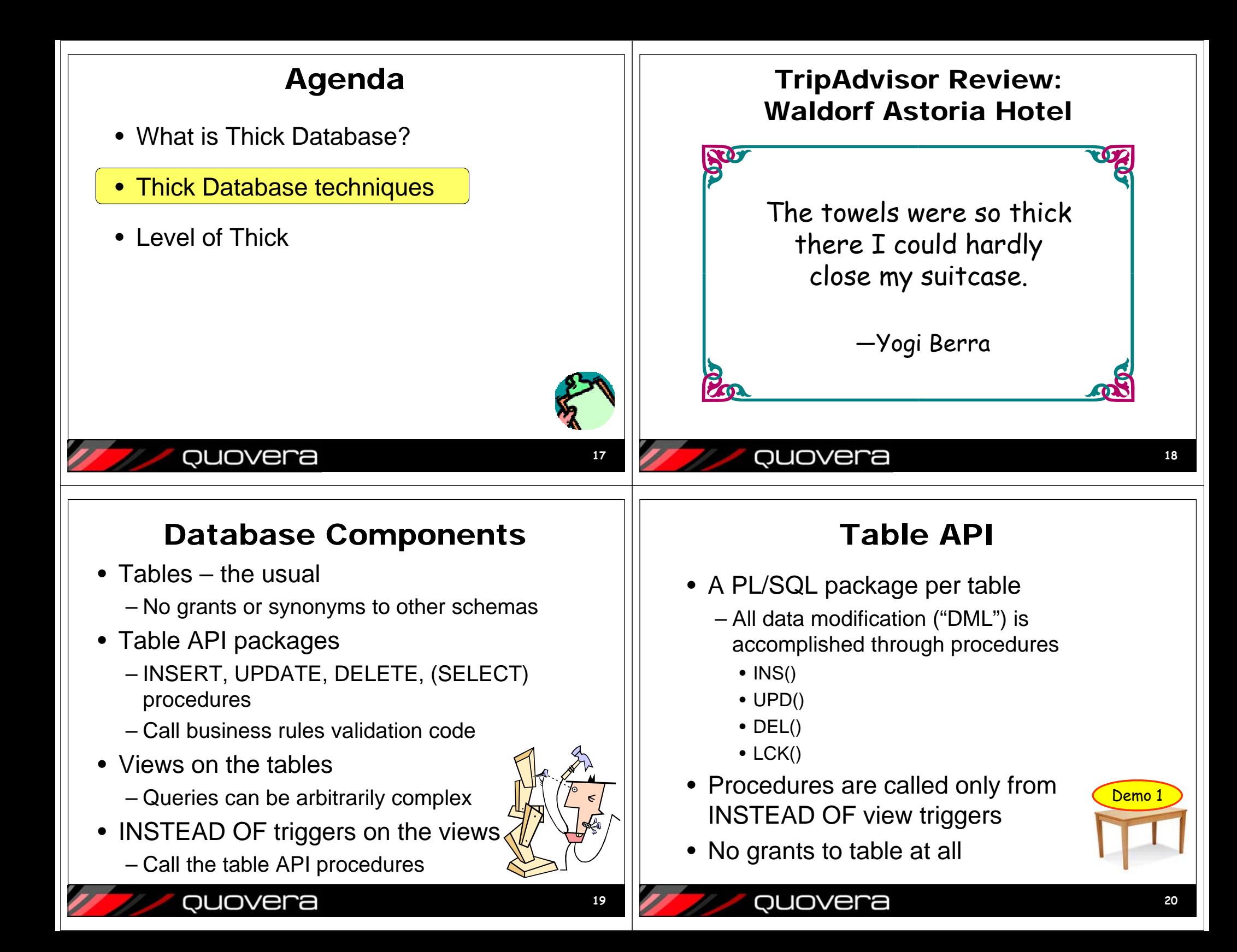

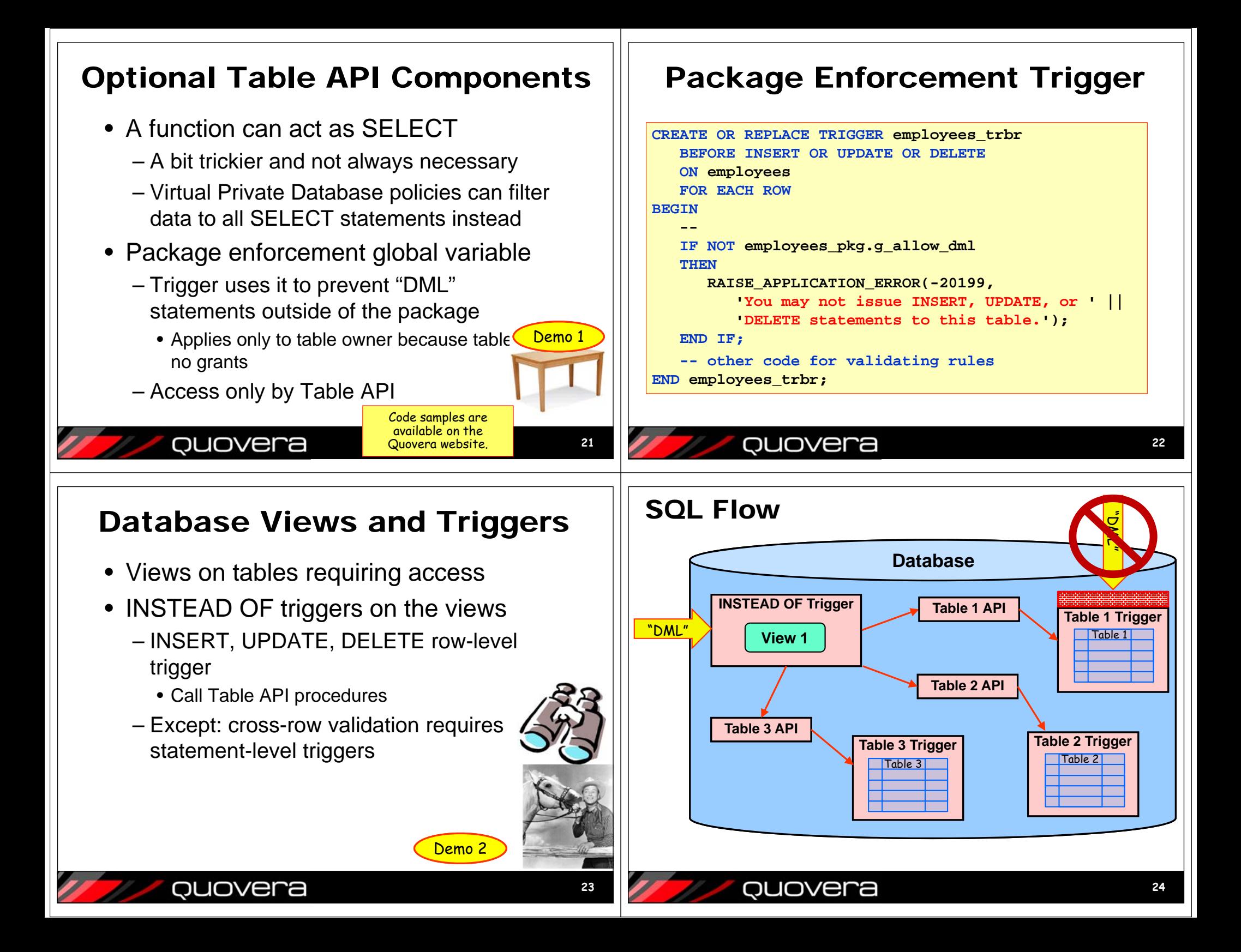

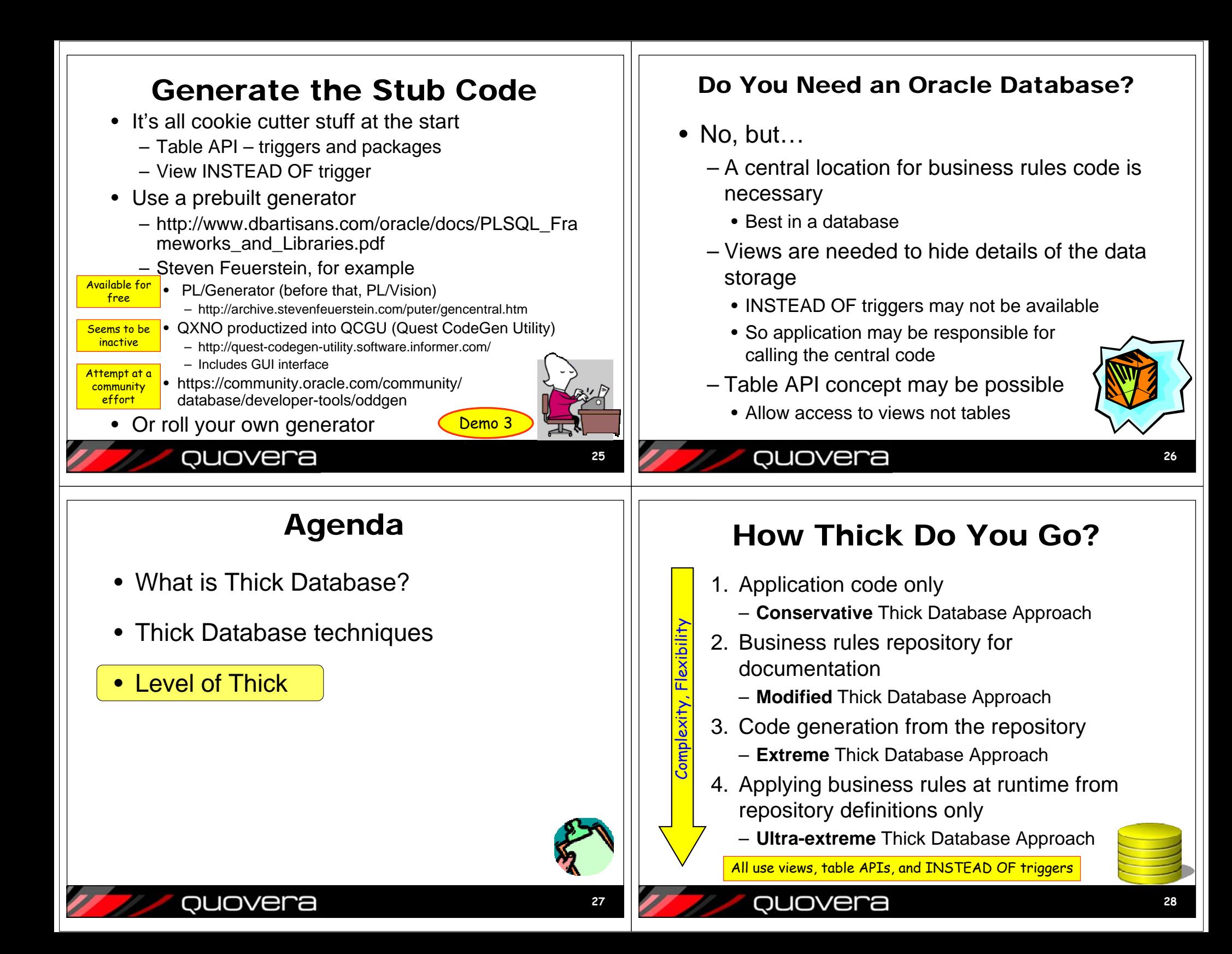

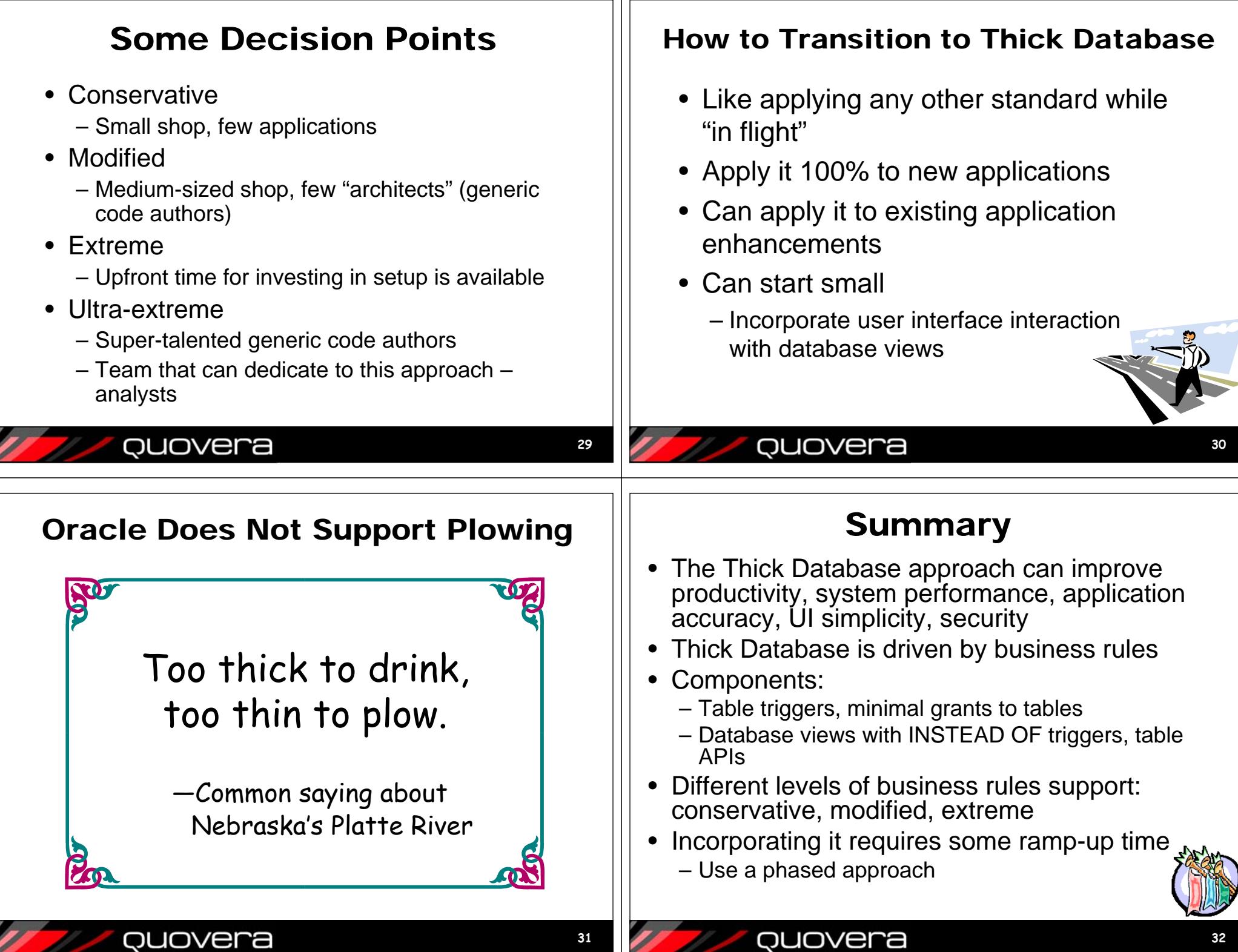

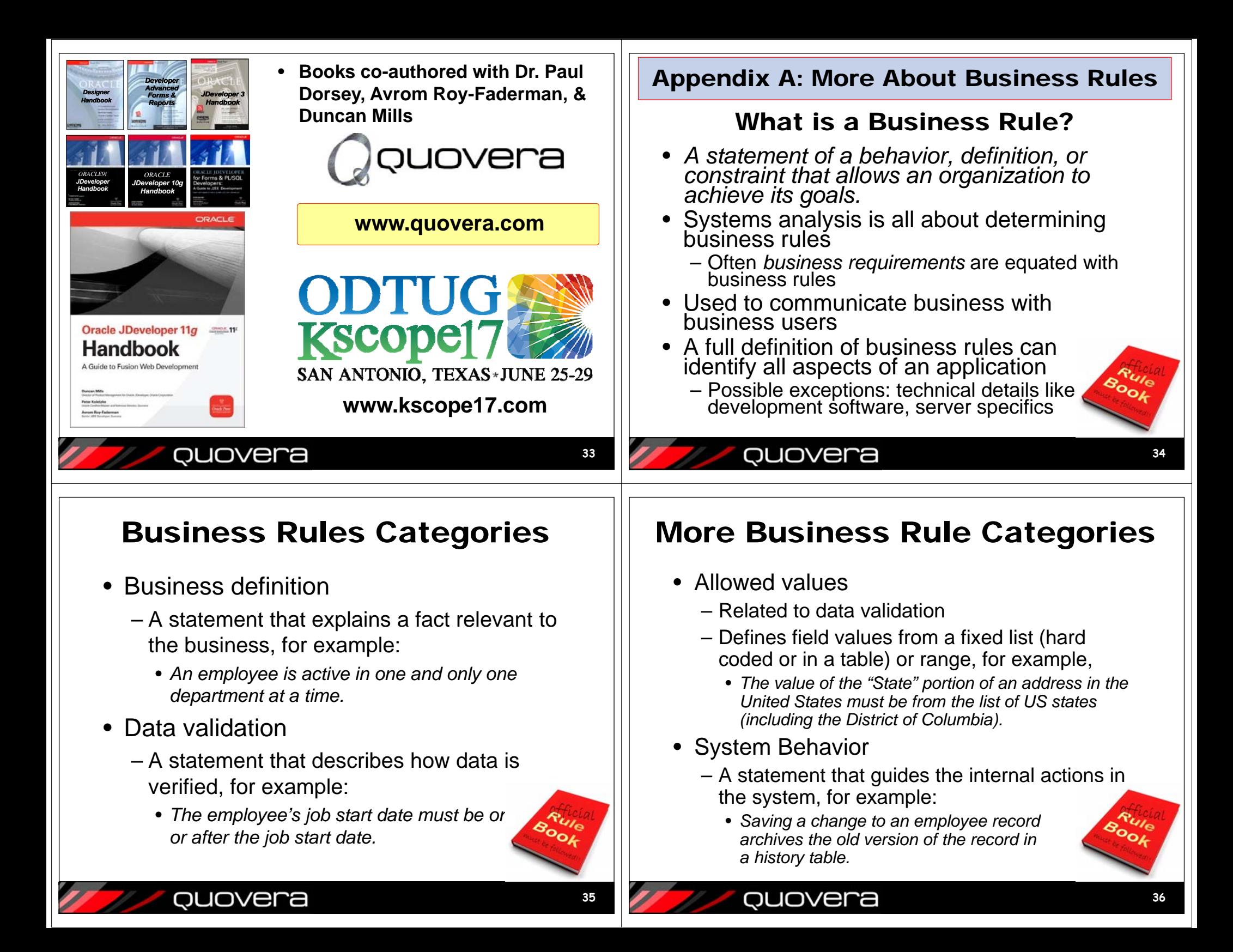

# Another Business Rule Category

## • Data privileges

- Selective to users or (better) roles
- Defines access to view or modify certain data, for example,
	- *Only directors can update salaries for staff in their division.*
	- *Only managers can view salaries other than their own for staff in their department.*
	- *Personal data for clients, such as credit card numbers and Medicaid IDs, are only visible to staff who have been cleared to view it.*
	- *Staff may only view profile information for clients in the department's territory.*

### quovera

# Test Plans and Business Rules

- Business rules statements can be used as or linked with test plans
- Generation of test plans is then just a report
- • Each business requirement will be properly tested

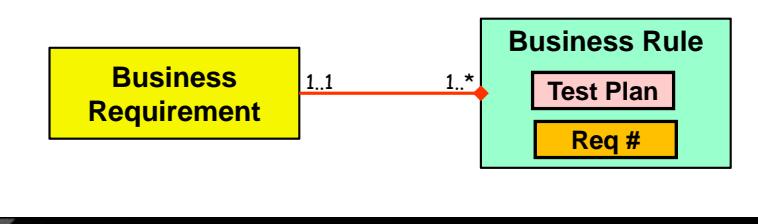

DUOVEN

## Sample Business Rules

- *An employee is active in one and only one department at a time.*
- *The employee's job end date must be on or after the job start date.*
- *The value of the "State" portion of an address in the United States must be from the list of US states (including the District of Columbia).*
- • *Saving a change to an employee record archives the old version of the record in a history table.*
- • *Only managers can view salaries other than their own for staff in their department.*

### QUOVera

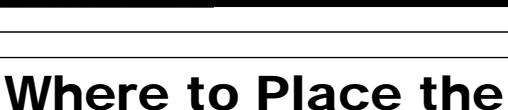

# Business Rules Code?

- Environments these days are multi-tier
	- Database tier
	- Middle tier
		- Application server/web server (SOA, web services, ESB, etc.)
	- Client tier
		- Web browser
		- Mobile device
- Code can be located on one or more tiers

ouovera

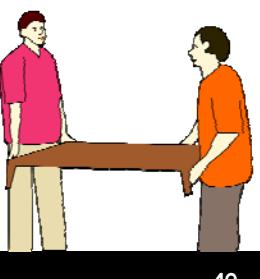

**39**

**37**

## Primary Assumption

- • Standard relational database constraints are ALWAYS used to protect data integrity
	- Primary key
	- Foreign key
	- Unique key
	- Check constraints
		- NOT NULL
		- Value- or function-base (optional)
- This is true regardless of the database vendor

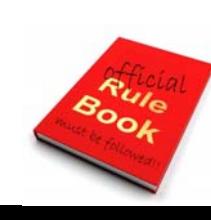

**41**

## Code on the Client Tier

- Web application consideration:
	- Since HTML is *not* a programming language, you need JavaScript for this
- Benefits
	- Fast feedback to user: very friendly
	- No processing at all on database or middle tiers
- Drawbacks
	- Difficult to maintain business rules documentation
	- Some browsers handle JavaScript differently
	- Possible need to repeat code for each app
		- Potential for omission in a single app
	- Not centralized

QUOVera

### QUOVera

## Code on the Middle Tier

- • Business rules code is in the middle tier
	- That is, if there is a middle tier
		- For example, APEX has none
	- ADF
		- Java and XML files for the application
		- Declarative validation rules, EO, VO, App module code
- Benefits
	- Saves database server CPU time
	- Returns messages to user faster and friendlier
- Drawbacks
	- Each app needs to repeat the code for a particular table
	- Requires database roundtrip messages
	- Documenting or checking business rules requires visiting many files unless you use a Rules Engine or other repository

## Code on the Database Tier

- Thick Database approach
	- Views
	- Table API code
		- Triggers and procedures (and policies) that enforce rules
- • Benefits
	- Data integrity is enforced for all applications
	- Business rules code can be generated from metadata or, at least, documented from one source
	- Maintenance requires only database changes
		- Application modification may not be needed
	- Primary language is PL/SQL

ouovera

- Drawbacks
	- Handling return messages from the database in a friendly way is not a default
	- Places complete burden of validation of data on the database server – possibly more CPU time taken

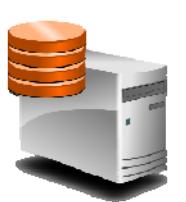

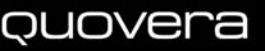

**43**

## So, Which is Best?

- Depends on the application
- Database tier (Thick Database) ensures data integrity
	- Any application
- Middle tier saves database round trips – If processing only on middle tier
- Client tier provides best interactivity
	- Immediate feedback to user
	- Also saves database round trips

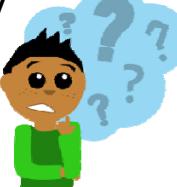

**45**

### Feature Comparison

1 (no support) to 10 (the best support)

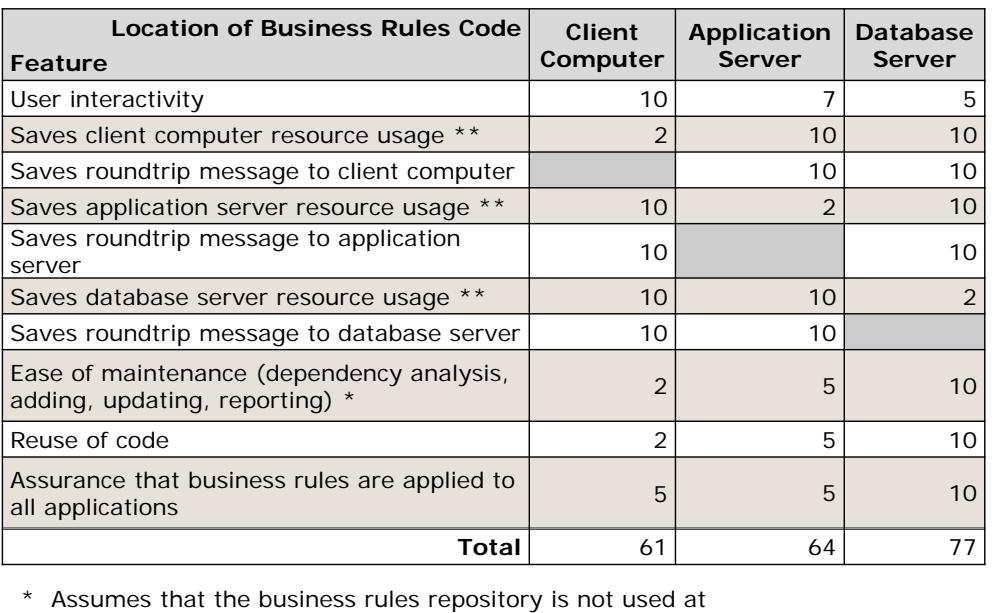

runtime or to generate code.

\*\* This feature reflects use of that tier for business rules purposes

## quovera

# **Suggestion**

- *Modified Database-centric Approach*
	- Always code rules in the database
	- Selectively duplicate business rules in the middle tier and client tier
		- Carefully consider each rule
		- Know and document that you are duplicating rules
		- Can even turn off database rule for a transaction if it has been run on the client side
	- Consider using a BR repository tool
		- Home grown or Oracle Business Rules
- Guiding principles
	- Use database code when possible
		- It is the closest to the data == most efficient
	- Save database round trips when possible
		- Client side can check data type, for example

## Some Challenges

- Identifying business rules
- Stating them accurately

**DUOVEra** 

- Representing the business rules in system programmatic code
- Defining and maintaining business rules statements
- Communicating rules to users
- Synchronizing programmatic code and the business rules repository

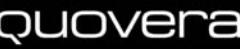

**47**

Chapter 10

or Forms & P

### **EMP\_DETAILS\_VW View**

CREATE OR REPLACE FORCE VIEW emp details vw AS SELECT emp.employee\_id, emp.job\_id, emp.manager\_id, emp.department\_id, dept.location\_id, loc.country\_id, emp.first\_name, emp.last\_name, emp.salary, emp.commission\_pct, emp.email, emp.phone\_number, emp.hire\_date, emp.created\_date, emp.created\_by, emp.modified\_date, emp.modified\_by, dept.department\_name, jb.job\_title, loc.city, loc.state\_province, cntry.country\_name, reg.region\_name FROM employees emp, departments dept, jobs jb, locations loc, countries cntry, regions reg WHERE emp.department\_id = dept.department\_id AND dept.location\_id = loc.location\_id AND loc.country\_id = cntry.country\_id AND cntry.region\_id = reg.region\_id AND jb.job\_id = emp.job\_id;

COMMENT ON TABLE EMP\_DETAILS\_VW IS 'An all-inclusive view of an employee including all organization levels and current job description.';

### **EMP\_DETAILS\_VW\_TRBR Trigger**

CREATE OR REPLACE TRIGGER emp\_details\_vw\_trbr INSTEAD OF DELETE OR INSERT OR UPDATE ON emp\_details\_vw FOR EACH ROW DECLARE BEGIN IF INSERTING THEN employees\_pkg.ins( :NEW.employee id,

```
 :NEW.first_name,
       :NEW.last_name,
       :NEW.email,
       :NEW.phone_number,
       :NEW.hire_date,
       :NEW.job_id,
       :NEW.salary,
       :NEW.commission_pct,
       :NEW.manager_id,
       :NEW.department_id,
       :NEW.created_by,
       :NEW.created_date,
       :NEW.modified_by,
      :NEW.modified date);
 ELSIF UPDATING
 THEN
    employees_pkg.upd(
       :NEW.employee_id,
       :NEW.first_name,
       :NEW.last_name,
       :NEW.email,
       :NEW.phone_number,
       :NEW.hire_date,
       :NEW.job_id,
       :NEW.salary,
       :NEW.commission_pct,
       :NEW.manager_id,
       :NEW.department_id,
       :NEW.created_by,
       :NEW.created_date,
       :NEW.modified_by,
       :NEW.modified_date); 
 ELSE -- DELETING
    employees_pkg.del(
       :NEW.employee_id);
 END IF;
-
```

```
END emp_details_vw_trbr;
```
### **EMPLOYEES\_PKG Package**

```
CREATE OR REPLACE PACKAGE employees_pkg
IS
- g_allow_dml BOOLEAN DEFAULT FALSE;
  - PROCEDURE ins (
      p_employee_id employees.employee_id%TYPE,
      p_first_name employees.first_name%TYPE,
      p_last_name employees.last_name%TYPE,
      p_email employees.email%TYPE,
      p_phone_number employees.phone_number%TYPE,
```

```
 p_hire_date employees.hire_date%TYPE,
      p_job_id employees.job_id%TYPE,
      p_salary employees.salary%TYPE,
      p_commission_pct employees.commission_pct%TYPE,
      p_manager_id employees.manager_id%TYPE,
      p_department_id employees.department_id%TYPE,
      p_created_by employees.created_by%TYPE,
      p_created_date employees.created_date%TYPE,
      p_modified_by employees.modified_by%TYPE,
      p_modified_date employees.modified_date%TYPE);
- PROCEDURE upd(
      p_employee_id employees.employee_id%TYPE,
      p_first_name employees.first_name%TYPE,
      p_last_name employees.last_name%TYPE,
      p_email employees.email%TYPE,
      p_phone_number employees.phone_number%TYPE,
      p_hire_date employees.hire_date%TYPE,
      p_job_id employees.job_id%TYPE,
      p_salary employees.salary%TYPE,
      p_commission_pct employees.commission_pct%TYPE,
      p_manager_id employees.manager_id%TYPE,
      p_department_id employees.department_id%TYPE,
      p_created_by employees.created_by%TYPE,
      p_created_date employees.created_date%TYPE,
      p_modified_by employees.modified_by%TYPE,
      p_modified_date employees.modified_date%TYPE); 
- PROCEDURE del (
      p_employee_id employees.employee_id%TYPE);
- PROCEDURE lck (
      p_employee_id employees.employee_id%TYPE);
    -- 
END employees_pkg; 
CREATE OR REPLACE PACKAGE BODY employees_pkg
IS
-- FUNCTION check_insert_rules(
      p_employee_id employees.employee_id%TYPE,
      p_first_name employees.first_name%TYPE,
      p_last_name employees.last_name%TYPE,
      p_email employees.email%TYPE,
      p_phone_number employees.phone_number%TYPE,
      p_hire_date employees.hire_date%TYPE,
      p_job_id employees.job_id%TYPE,
      p_salary employees.salary%TYPE,
      p_commission_pct employees.commission_pct%TYPE,
      p_manager_id employees.manager_id%TYPE,
      p_department_id employees.department_id%TYPE,
      p_created_by employees.created_by%TYPE,
```

```
 p_created_date employees.created_date%TYPE,
      p_modified_by employees.modified_by%TYPE,
      p_modified_date employees.modified_date%TYPE)
      RETURN VARCHAR2
   IS
      v_error_message VARCHAR2(10000);
   BEGIN
      IF p_hire_date < jobs_pkg.job_start_date(p_department_id)
      THEN
          -- "Employee Hire Date must be on or after the job start date."
         v_error_message := message_pkg.message_text(500);
      END IF;
 --
      IF NOT util_pkg.check_list_value(
             'US_STATE', departments_pkg.address_state(p_department_id))
      THEN
         v_error_message := v_error_message || ' ' || message_pkg.message_text(501);
      END IF; 
 --
      RETURN v_error_message;
   END check_insert_rules; 
    --
- PROCEDURE ins (
      p_employee_id employees.employee_id%TYPE,
      p_first_name employees.first_name%TYPE,
      p_last_name employees.last_name%TYPE,
      p_email employees.email%TYPE,
      p_phone_number employees.phone_number%TYPE,
      p_hire_date employees.hire_date%TYPE,
      p_job_id employees.job_id%TYPE,
      p_salary employees.salary%TYPE,
      p_commission_pct employees.commission_pct%TYPE,
      p_manager_id employees.manager_id%TYPE,
      p_department_id employees.department_id%TYPE,
      p_created_by employees.created_by%TYPE,
      p_created_date employees.created_date%TYPE,
      p_modified_by employees.modified_by%TYPE,
      p_modified_date employees.modified_date%TYPE) 
   IS
      v_error_message VARCHAR2(10000);
  BEGIN
     g<sup>allowdml := TRUE;</sup>
      -- Or put this call in the table trigger
      v_error_message := check_insert_rules(
                 p_employee_id,
                 p_first_name,
                 p_last_name,
                 p_email,
                 p_phone_number,
                 p_hire_date,
```

```
 p_job_id,
                 p_salary,
                 p_commission_pct,
                 p_manager_id,
                 p_department_id,
                 p_created_by,
                 p_created_date,
                 p_modified_by,
                 p_modified_date); 
       --
       IF v_error_message IS NULL
       THEN
          INSERT INTO employees(
                     employee_id,
                    first_name,
                    last_name,
                     email,
                     phone_number,
                    hire_date,
                    job_id,
                    salary,
                    commission_pct,
                    manager_id,
                    department_id,
                    created_by,
                    created_date,
                    modified_by,
                    modified_date)
          VALUES (
                     p_employee_id,
                    p_first_name,
                    p_last_name,
                     p_email,
                     p_phone_number,
                    p_hire_date,
                    p_job_id,
                    p_salary,
                    p_commission_pct,
                    p_manager_id,
                    p_department_id,
                     p_created_by,
                     p_created_date,
                    p_modified_by,
                    p_modified_date);
       ELSE
          RAISE_APPLICATION_ERROR(-20298, v_error_message);
       END IF;
 --
       g_allow_dml := FALSE;
   EXCEPTION
       WHEN OTHERS
       THEN
```

```
q allow dml := FALSE; --
          RAISE_APPLICATION_ERROR(-20299, 'Error inserting: '||SQLERRM);
   END ins;
    -- 
    --
   PROCEDURE upd(
       p_employee_id employees.employee_id%TYPE,
       p_first_name employees.first_name%TYPE,
       p_last_name employees.last_name%TYPE,
       p_email employees.email%TYPE,
       p_phone_number employees.phone_number%TYPE,
       p_hire_date employees.hire_date%TYPE,
      p_job_id employees.job_id%TYPE,
       p_salary employees.salary%TYPE,
       p_commission_pct employees.commission_pct%TYPE,
       p_manager_id employees.manager_id%TYPE,
       p_department_id employees.department_id%TYPE,
       p_created_by employees.created_by%TYPE,
       p_created_date employees.created_date%TYPE,
       p_modified_by employees.modified_by%TYPE,
       p_modified_date employees.modified_date%TYPE)
   IS
   BEGIN
      g<sup>ell</sup><sub>dm</sub>i = TRUE;
 --
       -- TODO: Add call to check_update_rules() when it is created. See ins().
      - - UPDATE employees
       SET 
          first_name = p_first_name,
          last_name = p_last_name,
         email = p] email,
          phone_number = p_phone_number,
          hire_date = p_hire_date,
          job_id = p_job_id,
         salary = p salary,
          commission_pct = p_commission_pct,
          manager_id = p_manager_id,
          department_id = p_department_id,
          created_by = p_created_by,
          created_date = p_created_date,
          modified_by = p_modified_by,
          modified_date = p_modified_date 
       WHERE employee_id = p_employee_id;
      -g<sup>ell</sup><sub>2</sub> dml := FALSE;
   EXCEPTION
       WHEN OTHERS
       THEN
         g<sup>ell</sup> \frac{dm}{m} := FALSE;
 --
```

```
 RAISE_APPLICATION_ERROR(-20299, 'Error updating: '||SQLERRM);
    END upd;
   -- PROCEDURE del (
      p_employee_id employees.employee_id%TYPE)
    IS
    BEGIN
      g<sup>ell</sup><sub>dm</sub>i = TRUE;
       --
 --
       -- TODO: Add call to check_delete_rules() when it is created. See ins().
 --
       DELETE FROM employees
       WHERE employee_id = p_employee_id;
      - g_allow_dml := FALSE;
    EXCEPTION
      WHEN OTHERS
       THEN
         g_allow_dml := FALSE;
 --
          RAISE_APPLICATION_ERROR(-20299, 'Error deleting: '||SQLERRM);
    END del;
   -- PROCEDURE lck (
       p_employee_id employees.employee_id%TYPE)
    IS
       v_dummy PLS_INTEGER;
    BEGIN
     g_allow_dml := TRUE;
 --
       SELECT 1
       INTO v_dummy
       FROM employees
       WHERE employee_id = p_employee_id
       FOR UPDATE;
 --
       g_allow_dml := FALSE;
    EXCEPTION
       WHEN OTHERS
       THEN
         g_allow_dml := FALSE;
 --
         RAISE_APPLICATION_ERROR(-20299, 'Error locking: '||SQLERRM);
    END lck;
   -1-END employees_pkg;
```
### **EMPLOYEES\_TRBR Trigger**

```
CREATE OR REPLACE TRIGGER employees trbr
    BEFORE INSERT OR UPDATE OR DELETE
    ON employees
    FOR EACH ROW
DECLARE
  v error VARCHAR2(2000);
BEGIN
- IF NOT employees_pkg.g_allow_dml
    THEN
       RAISE_APPLICATION_ERROR(-20199, 'You may not issue INSERT, UPDATE, or ' ||
          'DELETE statements to this table.');
    END IF;
- -- Note: The following is an alternative to calling the
    -- business rules checks from the table API
    IF INSERTING 
    THEN
       v_error := check_insert_rules(
                     :NEW.employee id,
                     -- other column values
    ELSIF UPDATING
    THEN
       v_error := check_update_rules(
                      :NEW.employee_id,
                       -- other column values
    ELSE -- DELETING
       v_error := check_delete_rules(
                      :NEW.employee_id,
                     -- other column values
    END IF;
    --
    IF v_error IS NOT NULL
    THEN
       -- fails the trigger and the statement
       RAISE_APPLICATION_ERROR(-20199, v_error);
    END IF;
-END employees trbr;
```
### **Table API Code Generation Snippets**

```
-- Column list
SELECT LOWER(column_name)||',' col
FROM user_tab_columns
WHERE table name = 'EMPLOYEES'
ORDER BY column_id;
-- VALUES list
SELECT 'p_'||LOWER(column_name)||',' col
```

```
FROM user_tab_columns
WHERE table_name = 'EMPLOYEES'
ORDER BY column_id;
-- Parameter list
SELECT 'p_'||LOWER(column_name)||' employees.'||LOWER(column_name)||'%TYPE,' col
FROM user_tab_columns
WHERE table_name = 'EMPLOYEES'
ORDER BY column_id;
-- Update columns
SELECT LOWER(column_name)||' = '|| 
       'p_'||LOWER(column_name)||',' col
FROM user_tab_columns
WHERE table_name = 'EMPLOYEES'
ORDER BY column_id;
-- INSTEAD OF trigger parameters
SELECT ':NEW.'||LOWER(column_name)||',' col
FROM user_tab_columns
WHERE table_name = 'EMPLOYEES'
ORDER BY column_id;
```